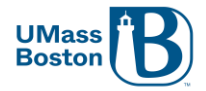

## **Hiring Manager Checklist**

**Welcome to Student Employment! This guide reviews the information Hiring Managers need to complete on the student hiring process. To ensure timely processing, please follow the steps below:**

- **1. Submit Job [Description](https://powerforms.docusign.net/ee3749d7-a958-43da-ac6f-36ccf3c85b9e?env=na2&acct=97b42ae9-ac6a-4ed8-9448-2d912290b22b&accountId=97b42ae9-ac6a-4ed8-9448-2d912290b22b) to Student Employment Service (SES).**
	- SES will review the job description and assign Pay Grade Level accordingly.
- **2. SES will send the Pay Grade Level and job number to the Hiring Manager.**
	- **3. Job Posted in [Handshake](https://umb.joinhandshake.com/login) by SES.**
		- Hiring Managers will review the applicant pool and conduct interviews accordingly.
		- Once a candidate accepts the position, the Hiring Manager will proceed to Step #4.
		- Hiring Manager should inform SES to deactivate the listing.
- **4. Submit Student [Employment](https://umb.tfaforms.net/218125) Inquiry Form** on the selected student.
	- SES will email the new hire (or rehire) and Hiring Manager on the onboarding paperwork**.**
- **5. Submit ePAF once SES confirmation email is received.**
	- SES will indicate the "*Start Date*" on the confirmation email to the Hiring Manager.
	- Please allow up to 2 weeks for ePAF processing. It is recommended to factor the processing timeline in your hiring process.
- **6. SES will review the ePAF and submit to Human Resources for processing.**
- **7. ePAF initiator will receive a system-generated confirmation email once Human Resources successfully processes the ePAF.**
- **8. Student will be able to begin working from the "Start Date".**
	- Please do not allow students to start working prior to the "*Start Date*".